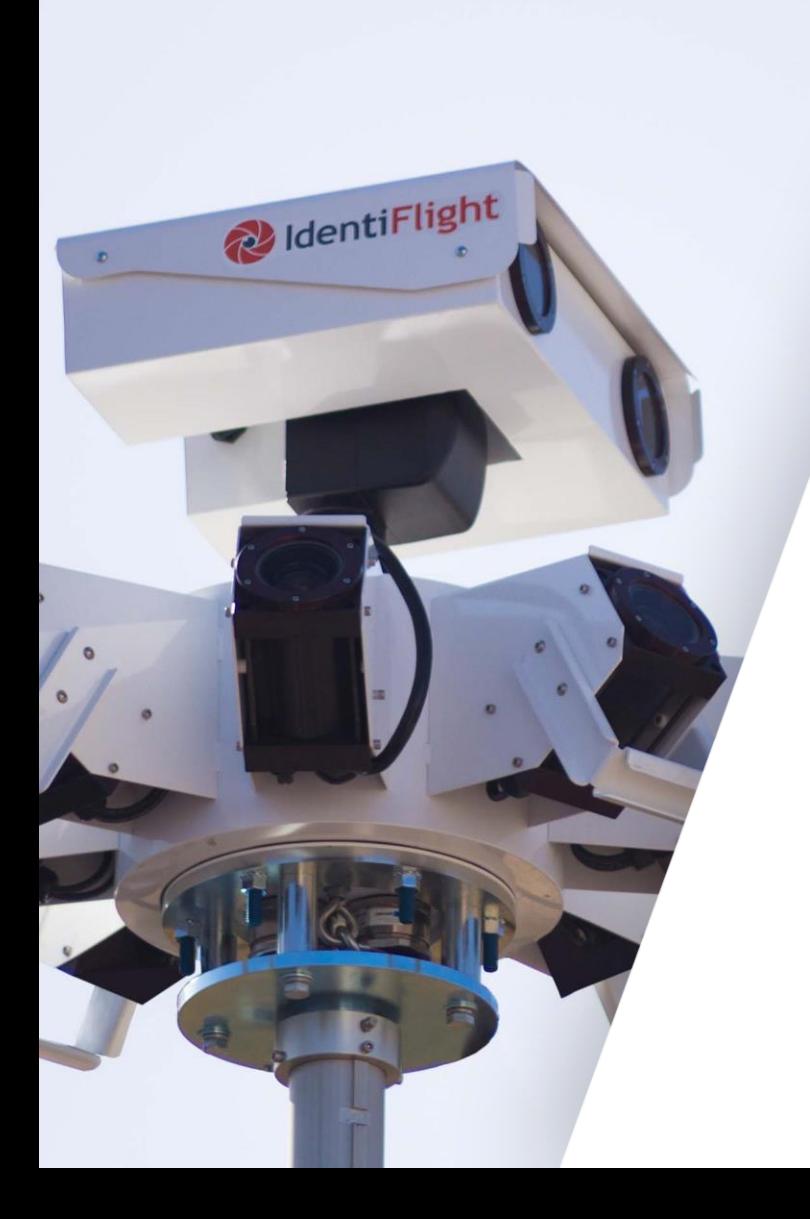

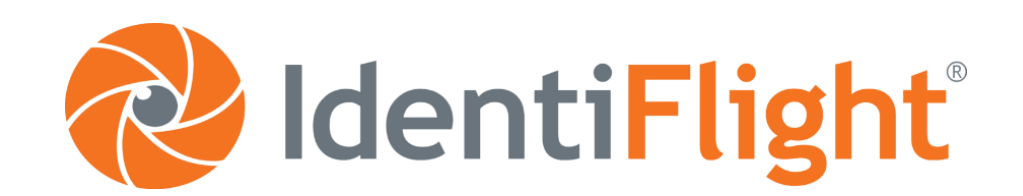

### **Geht doch! IdentiFlight als Nebenbestimmung in BImSch-Genehmigungen**

e3 IDF GmbH [www.e3-identiflight.de](http://www.e3-identiflight.de/)

## **AGENDA**

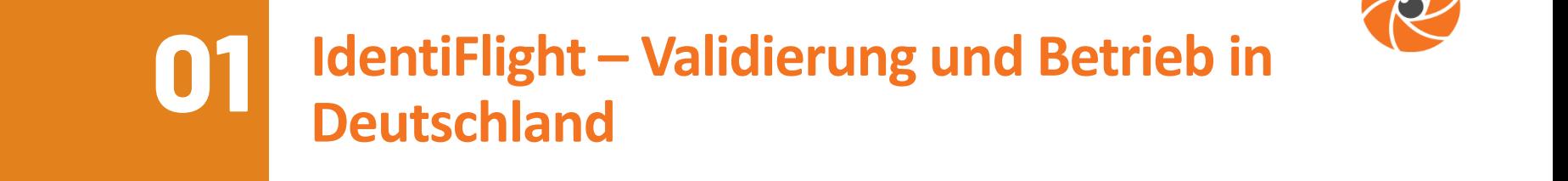

**Genehmigungen in Deutschland 02**

**03 Nebenbestimmungen zum Einsatz von IDF** 

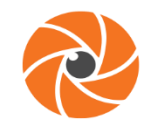

**01**

**IdentiFlight – Validierung und Betrieb in Deutschland**

**Genehmigungen in Deutschland 02**

**03 Nebenbestimmungen zum Einsatz von IDF** 

**Fazit: Erste Genehmigung als Vorbild? 04**

## **AGENDA**

#### IdentiFlight - Validierung & Betrieb in Deutschland

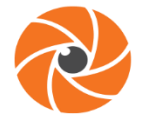

#### **IdentiFlight in Deutschland**

- Bisher 21 Teststandorte in Deutschland und Österreich in verschiedenen Landschaftsräumen mit und ohne WEA
- 18 davon als "Standortvalidierung" für das Genehmigungsverfahren
- $\triangleright$  für ausreichend erprobte Arten ist dies jedoch an Offenlandstandorten in flachem Gelände nicht mehr notwendig.

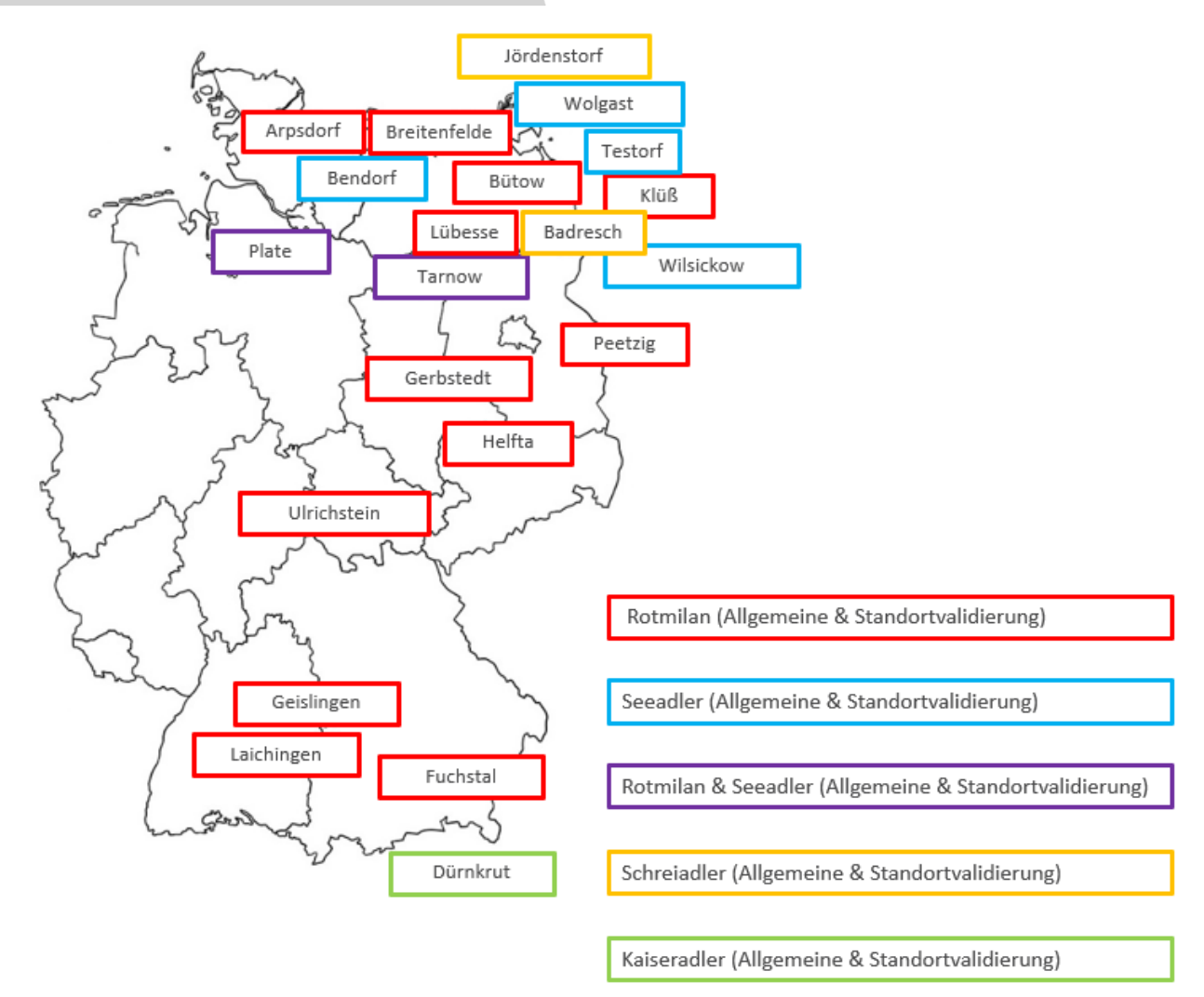

#### IdentiFlight – Validierung & Betrieb in Deutschland

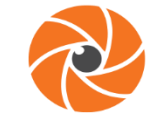

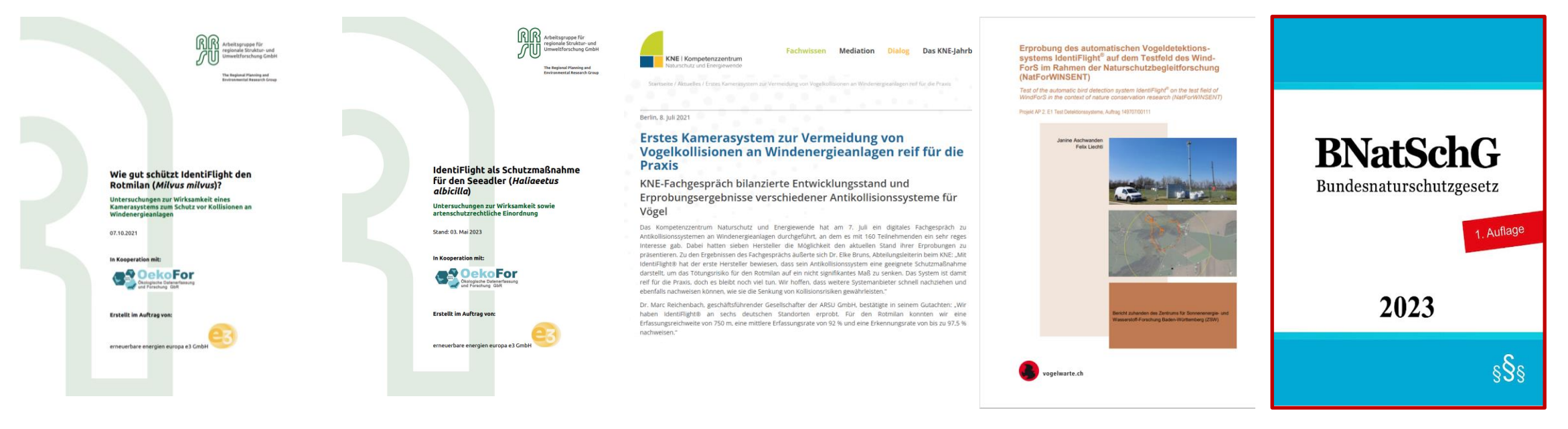

Details in den Validierungsberichten unter www.e3-identiflight.de

- **Aufnahme von AKS (IdentiFlight) als anerkannte Schutzmaßnahme im Bundesnaturschutzgesetz**
- **Behörde bestimmt verhältnismäßige und geeignete Schutzmaßnahme**
- **Ab 3 WEA ist IdentiFlight in der Regel zumutbar**

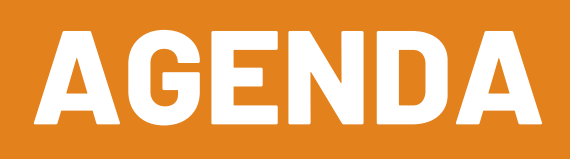

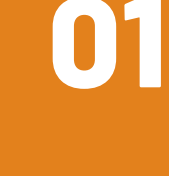

**02**

**IdentiFlight – Validierung und Betrieb in Deutschland**

**Genehmigungen in Deutschland**

**03 Nebenbestimmungen zum Einsatz von IDF** 

- Genehmigungen in mehreren Bundesländern bereits vorhanden:
- ➢ **(Sachsen-Anhalt, Baden-Württemberg, Bayern, Niedersachsen, Mecklenburg-Vorpommern),**

 aber: entweder Forschungsprojekte oder noch Standort- bzw. Artvalidierung als Voraussetzung.

• Erste BImSchG-Genehmigung, in der IDF direkt eingesetzt werden kann, wurde kürzlich in **Schleswig-Holstein zum Schutz des Seeadlers und des Rotmilans** erteilt

## **AGENDA**

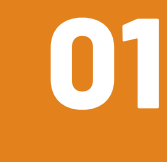

**03**

**IdentiFlight – Validierung und Betrieb in Deutschland**

**Genehmigungen in Deutschland 02**

**Nebenbestimmungen zum Einsatz von IDF** 

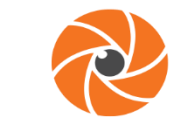

#### **Genehmigung mit IdentiFlight in Schleswig-Holstein**

1. Definition Einsatzzeitraum, System, Standort, Zielart(en):

*WKA darf während des Anwesenheitszeitraumes des Seeadlers (ganzjährig) sowie des Rotmilans (01.03.-31.08.) tagsüber von 30 Minuten vor Sonnenaufgang bis 30 Minuten nach Sonnenuntergang mit dem beantragten und funktionstüchtigen AKS IdentiFlight, Standort "IDF N1" gemäß Standortanalyse betrieben werden. Die Arterkennung für den Rotmilan ist nur für den oben genannten Zeitraum zu aktivieren.*

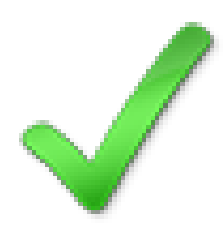

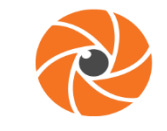

#### **Genehmigung mit IdentiFlight in Schleswig-Holstein**

2. IB, Funktionsfähigkeit und Systemausfall:

*Die technische Funktionsfähigkeit und der Zeitpunkt der erstmaligen Inbetriebnahme des AKS ist der Genehmigungs- und der zuständigen Naturschutzbehörde zuvor formlos anzuzeigen.*

*Bei Störungen oder Wartungsarbeiten am AKS ist die WEA in der Regel innerhalb des Einsatzzeitraumes abzuschalten, sofern die Arbeiten nicht innerhalb von 24 h durchgeführt worden sind bzw. die Störung nicht innerhalb von 24 h behoben werden konnte.* 

### 3. Beachtung der Zumutbarkeitsschwelle:

*Wenn durch Schutzmaßnahmen für geschützte Arten ein jährlicher Energieertragsverlust von 6% gem. § 45b Abs. 6 Nr. 2 BNatSchG überschritten wird, darf die Inhaltsbestimmung […] für den verbleibenden Zeitraum des betreffenden Kalenderjahrs für die WKA ausgesetzt werden.* 

➢ *In diesem Fall Zahlung gem. § 6 Absatz 1, Satz 6, Nr. 1 WindBG (450 €/ MW/a). [Frist, Kontonummer]* 

*Die Berechnung des Energieertragsverlustes erfolgt gemäß Anlage 2 zu § 45b Abs. 6 BNatSchG unter Berücksichtigung der standortspezifisch prognostizierten Ertragsverluste für die Abschaltung zum Schutz von Fledermäusen sowie des tatsächlichen jährlichen Energieertragsverlust in Folge der Abschaltungen durch den Betrieb des AKS.* 

*Bis zur IB der WKA ist Ertragsgutachten inkl. prognostizierter Fledermausabschaltung vorzulegen* ➢ *Ermittlung der Zumutbarkeitsschwelle für AKS*

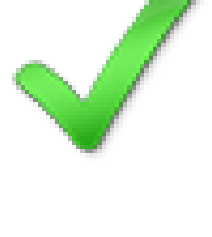

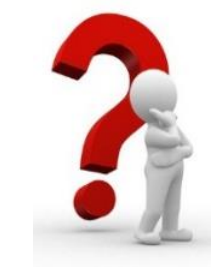

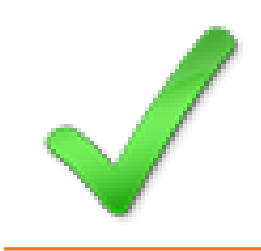

### **Dokumentation**

*Die zur Überwachung der Einhaltung von naturschutzfachlichen Bestimmungen der Genehmigung notwendigen Daten sind zu erheben und vorzuhalten. Die Daten müssen jederzeit abrufbar sein und bei Anfrage einzureichen, sodass sie von der Überwachungsbehörde kontrolliert werden können [Datenformat].*

*Das Aussetzen der Inhaltsbestimmung bei Erreichen der Zumutbarkeitsschwelle ist unverzüglich, spätestens jedoch 24 h nach Eintritt dieses Ereignisses, der ONB und der Genehmigungsbehörde anzuzeigen. Binnen 2 Wochen ist ein Bericht vorzulegen, in dem der Energieertragsverlust nachzuweisen ist, der zum Aussetzen der Inhaltsbestimmung führt.* 

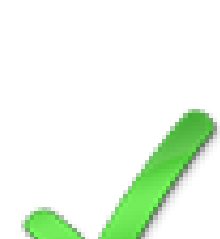

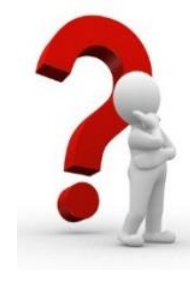

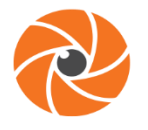

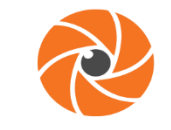

#### **Dokumentation**

*Jede Störung oder jedes Wartungserfordernis ist von den Betreibenden zu dokumentieren und unverzüglich, spätestens jedoch nach 24h nach Beginn an die ONB weiterzugeben. Sollte es nicht möglich sein, diesen Zeitraum einzuhalten, ist eine Abstimmung mit der ONB erforderlich.* 

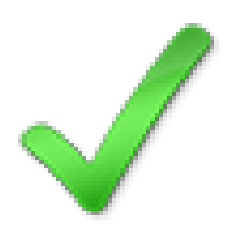

#### IdentiFlight – Nebenbestimmungen

#### **Was wird für die Antragstellung benötigt?**

- Standortanalyse (Parklayout, Analyse der räumlichen Abdeckung)
- Angaben zur Funktionsweise und Performance des Systems
- ➢ **Kommen Sie gerne frühzeitig auf uns zu, wir prüfen, ob IDF an Ihrem Standort einsetzbar ist und erstellen die notwendigen Dokumente für Sie**

#### **Nachzureichen:**

- Ertragsgutachten (inkl. Prognose Fledermausabschaltungen)
- Inbetriebnahmeprotokoll inkl. Nachweis der Funktionsfähigkeit

#### **Wiederkehrend/auf Anfrage vorzulegen:**

- Daten zum Nachweis der Einhaltung der naturschutzfachlichen Bestimmungen (jederzeit abrufbar)
- Anzeige und Bericht bei Erreichen der Zumutbarkeitsschwelle
- Dokumentationen zu Systemausfällen >24 h und Wartungsprotokolle
- ➢ Service & Wartungsvertrag

## **AGENDA**

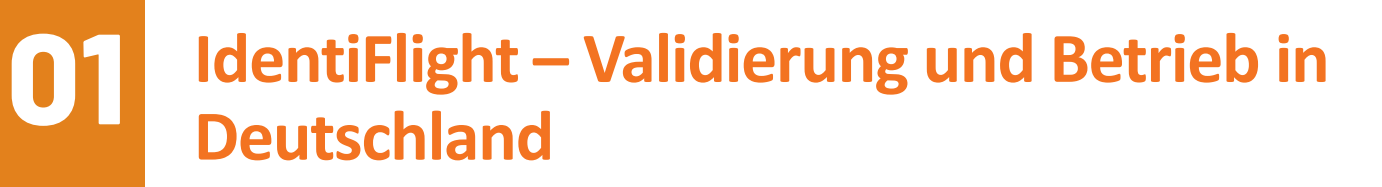

**Genehmigungen in Deutschland 02**

**03 Nebenbestimmungen zum Einsatz von IDF** 

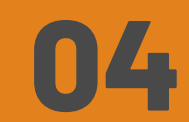

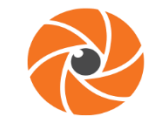

#### **Fazit**

- Genehmigung greift alle für den Einsatz von IdentiFlight relevanten Aspekte auf
- Umsetzung der Nebenbestimmungen technisch möglich
- In einigen Punkten noch Abstimmung erforderlich:
	- 1. Inhalt des Behördenreportings im Detail (e3 IDF GmbH reicht Vorschlag ein)
	- 2. Berechnung des tatsächlichen Ertragsverlusts durch Abschaltungen
	- 3. Optimierungspotenzial beim Umgang mit Erreichen der Zumutbarkeitsschwelle
- ➢ **Formulierungen der ersten Genehmigung für den Einsatz von IdentiFlight ohne weiteres Validierungserfordernis für Rotmilan und Seeadler aus Schleswig-Holstein kann als Positivbeispiel übernommen werden**
- **Wir beraten Sie und Ihre zuständigen Behörden gerne, damit die Nebenbestimmungen ausreichend bestimmt und umsetzbar sind!**

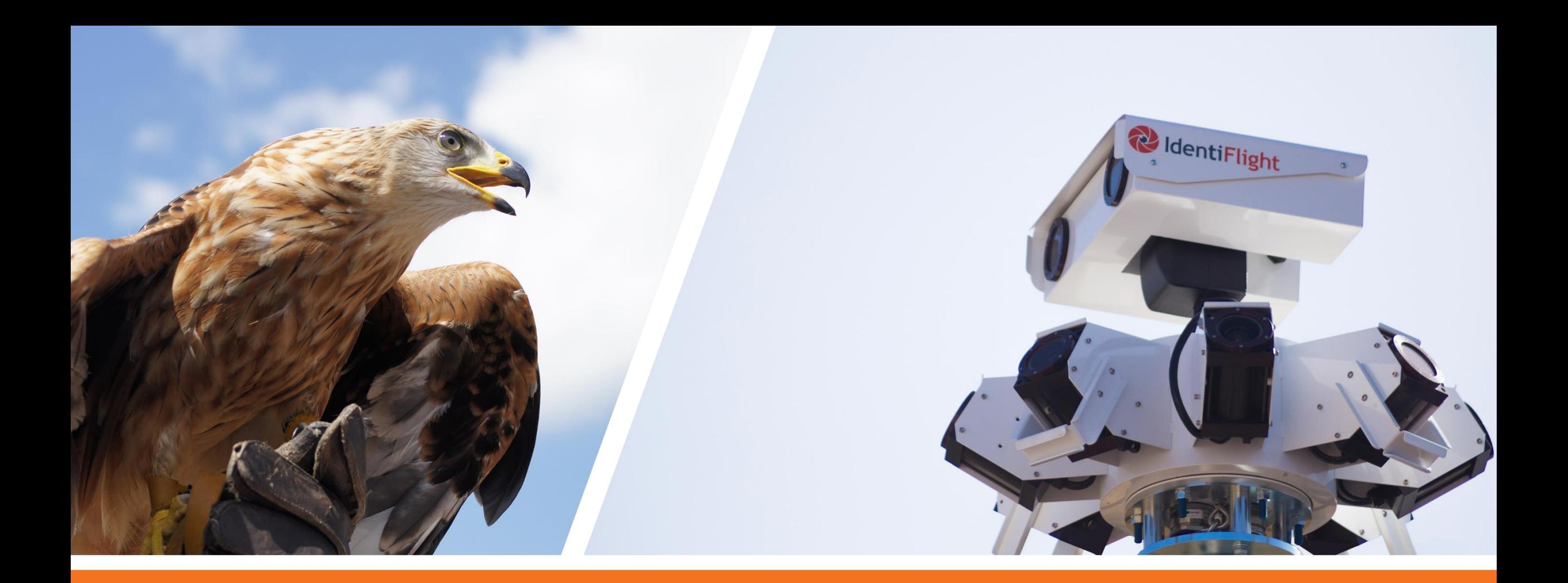

# Vielen Dank!